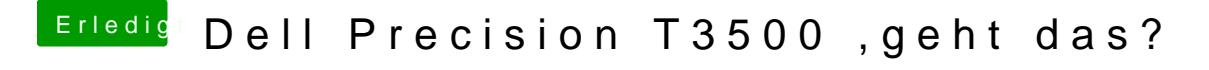

Beitrag von taucher71 vom 30. Juli 2016, 16:00

die habe ich schon genutzt aber wenn ich dell precision t3500 eingebe find als den von mir erstellten thread...